## **Lampiran 1. Dokumentasi DOKUMENTASI**

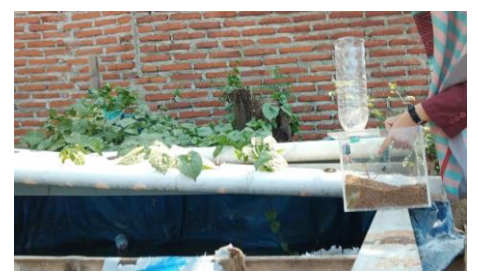

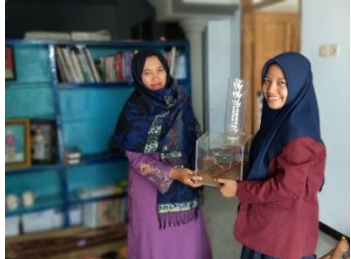

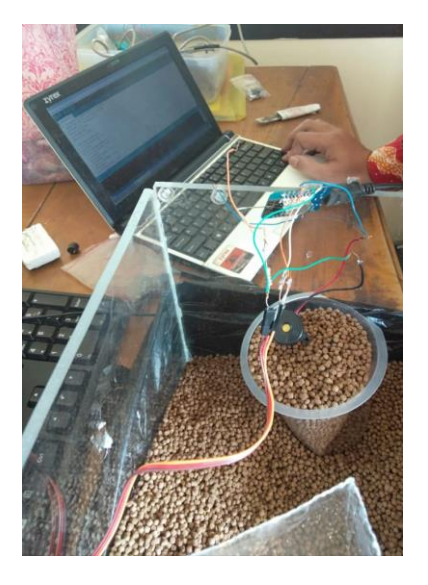

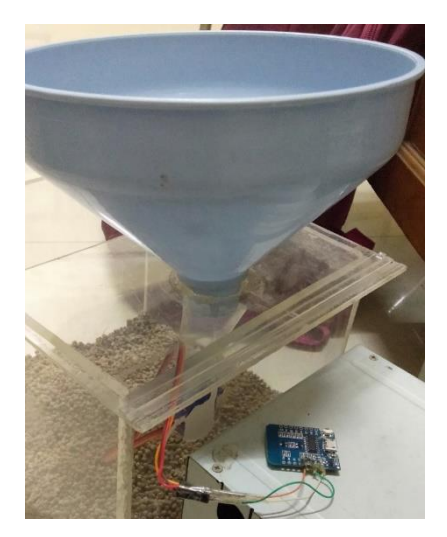

## Lampiran 2. Daftar Riwayat Hidup DAFTAR RIWAYAT HIDUP

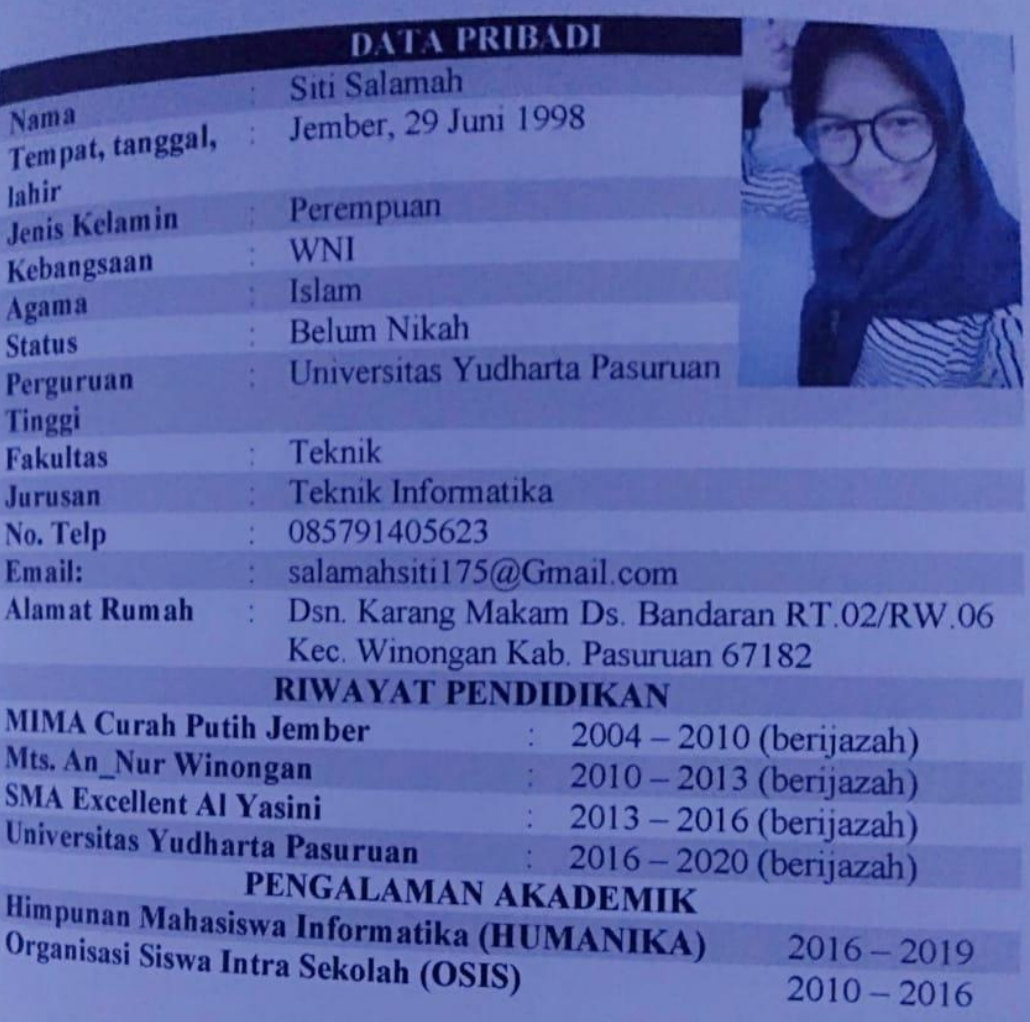

daftar riwayat hidup ini saya buat buat buat buat bara buat buat buat bara buat buat buat buat buat buat buat b Atas perhatian nyai mengunjukan saya buat berdasarkan hal yang sebenarnya. Atas perhatiannya saya mengucapkan terima kasih.

Hormat Saya  $I/\rho_{00}$  $\overline{f}$ <u>Siti Salamah</u>

## **Lampiran 3. Lembar Bimbingan Skripsi LEMBAR BIMBINGAN SKRIPSI**

# **LEMBAR BIMBINGAN SKRIPSI**<br>Nama : Siti Salamah

- Nama<br>
NIM : 201669040045
	-
- Jurusan : Teknik Informatika
- Konsentrasi : Mobile

Judul : Implementasi Sistem Pemberi Pakan Lele Menggunakan *IOT (Inthernet Of Think)* Untuk Meningkatkan Produktivitas Budidaya.

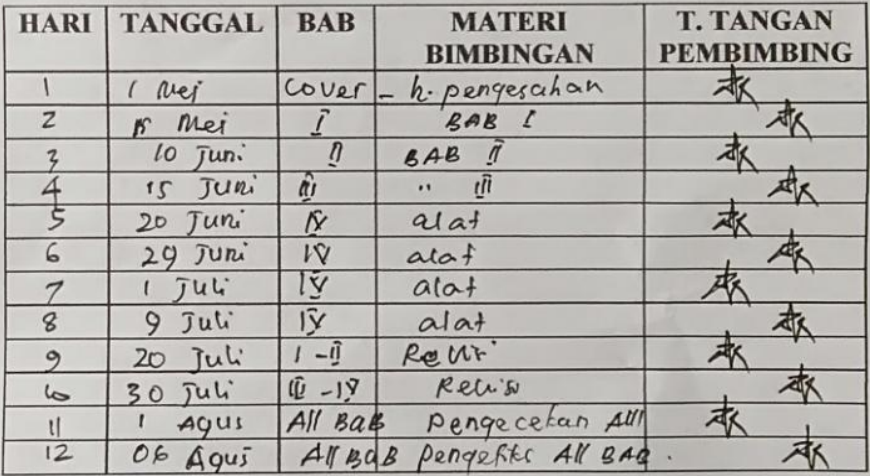

Pasuruan, Agustus 2020 Pembimbing,

Arif Faizin, S.Kom., M.Kom NIP. 1. 009.1<sub>1</sub>.01.002

### **Lampiran 4. Kartu Seminar KARTU SEMINAR**

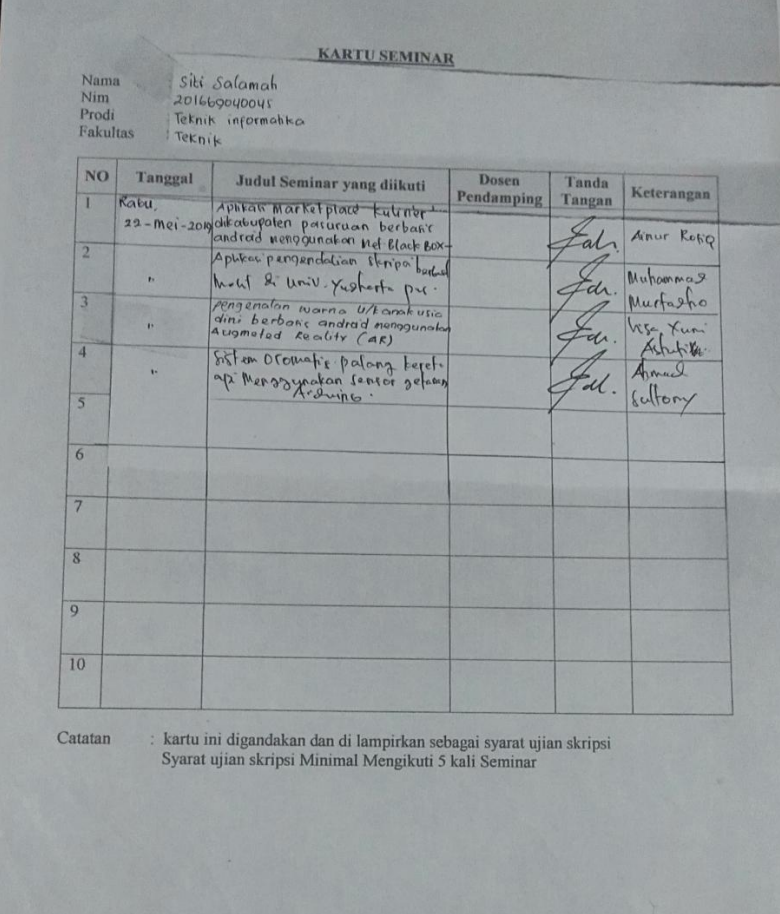

#### KARTU SEMINAR

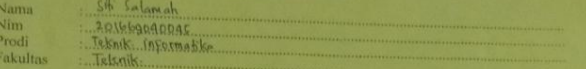

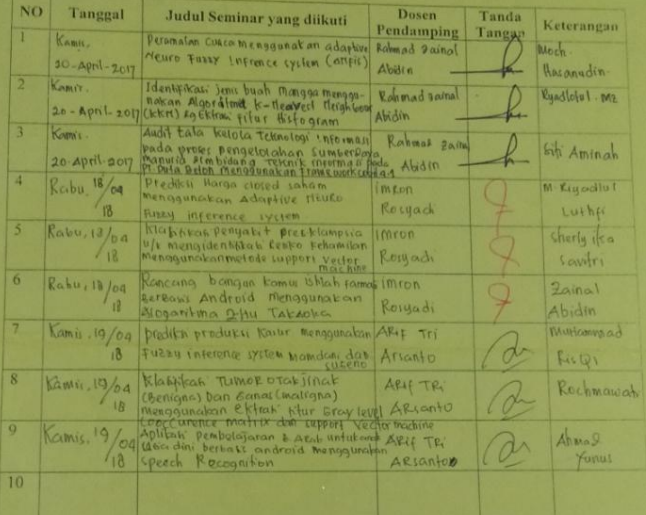

Catatan

 $\rm k$ artu ini digandakan dan di lampirkan sebagai syarat ujian skripsi Syarat ujian skripsi Minimal Mengikuti 5 kali Seminar

## **Lampiran 5.** *Listing* **Program**

//This example will set up a static IP - in this case192.168.1.1 #include <Servo.h> // membuat nama objek servo untuk pengontrolan servo Servo myservo; // variable untuk menyimpan posisi servo #include <ESP8266WiFi.h> // WiFi Definitions // const char WiFiAPPSK[]="12345678";//utk password int ledPin= D2; int katup=D3; int pinhabis=D8; int tutup  $= 10$ ; int buka= 90; int lama=2; //detik int pewaktu=0.5; //menit boolean habis=0; unsigned long previousMillis = 0; //jeda tanpa delay //const int ANALOG  $PIN = A0$ ; // The only analog pin on the Thing //const int DIGITAL PIN= D3; // Digital pin to be read  $\rightarrow$  Just for testing WiFiServer server(80); IPAddress apIP(192, 168, 1, 1); // where xx is the desired IP Address //IPAddress gateway(192, 168, 1, 1); // set gateway to match your network void setup(){ // objek servo diletakan pada pin D3 myservo.attach(katup); myservo.write(tutup); Serial.begin(9600);  $delay(10)$ :

```
pinMode(ledPin, OUTPUT);
pinMode(pinhabis, INPUT);
Serial.print(F("Setting static ip to : "));
Serial.println(apIP);
WiFi.mode(WIFI_AP);
WiFi.softAPConfig(apIP, apIP, IPAddress(255, 255, 255, 
0)://subnet FF FF FF 00
WiFi.softAP("pakanlele", WiFiAPPSK); //nama SSID, password
// Connect to WiFi network
//Serial.println();
//Start the server
server.begin():
Serial.println("Server started");
}
void loop(){
unsigned long currentMillis = millis();
long interval=pewaktu*60000;
if (currentMillis - previousMillis >= interval) {
  // save the last time you blinked the LED
 previously = current Millis:
  myservo.write(buka);
  delay(lama*1000);
  myservo.write(tutup);
}
// Baca sensor pakan habis
if (digitalRead(pinhabis)==0){
  delay(1000);
  if(digitalRead(pinhabis)==0){
   digitalWrite(ledPin, HIGH);
   delay(1000);
   digitalWrite(ledPin, LOW);
   delay(1000);
   digitalWrite(ledPin, HIGH);
   delay(1000);
```

```
 digitalWrite(ledPin, LOW);
   delay(1000);
  }
}
//else{
// habis=1;
//}
  // Baca semua masukan dari serial
 //String input = "";
 //while (Serial.available() > 0)
 \frac{1}{4}//input += (char) Serial.read(): // mengumpulkan karakter yg
diinputkan
 //delay(10);
  //}
 //if (input == "a") {digitalWrite(ledPin,
HIGH);myservo.write(buka);} //jika diinputkan 2y maka led 2 
ON
 //else if (input == "s") {digitalWrite(ledPin,
LOW);myservo.write(tutup);} //jika diinputkan 2t maka led 2 
OFF
// Check if a client has connected
WiFiClient client=server.available();
if(!client){
  return;
}
// Read the first line of the request
String req=client.readStringUntil('\r');
Serial.println(req);
client.flush();
//Serial.print("For 0: ");
//Serial.println(req.indexOf("/0"));
//Serial.print("For 1: ");
//Serial.println(req.indexOf("/1"));
int val= 0; // We'll use 'val' to keep track of both the
```

```
if (req.indexOf("/buka") != -1){
  //digitalWrite(ledPin, 1);
  myservo.write(buka);
  delay(lama*1000);
  myservo.write(tutup);
}
else if (req.indexOf("/lama") != -1){
 //firstFourChars = req.substring(0, 4);//mengambil string dari
kiri
 String b = \text{req} substring(req.length() - 2);//mengambil string dari
kanan
 lama = b.tolnt():
  //Serial.println(lama*1000);
}
else if (req.indexOf("/pewaktu") != -1){
 String b = \text{req}. substring(req.length() - 3);//mengambil string dari
kanan
 pewaktu = b.tolnt();
  //Serial.println(pewaktu*60000);
}
else if (req.indexOf("/read") != -1){
 \frac{1}{\sqrt{2}} = -2; \frac{1}{\sqrt{2}} Will print pin reads
}
else{
 val=1;
}
// Set GPIO5 according to the request
//if(val >=0){digitalWrite(ledPin, val);}
// Prepare the response. Start with the common header:
String s="HTTP/1.1 200 OK\r\n";
s+="Content-Type: text/html\r\n\r\n";
s+="<!DOCTYPE HTML>\r\n<html>\r\n";
//s+=lama \& \text{pewaktu}; // If we're setting the LED, print out a message saying we did
//if (val >= 0){
```

```
// s == "LED is now ";
// s = (val)?"on":"off";
//}
//else if (val == -2){ // If we're reading pins, print out those
values:
// s+="Analog Pin = ";
// s+=String(analogRead(ANALOG_PIN));
// s+="<br>"; // Go to the next line.
// s+="Digital Pin 12 =";
// s+=String(digitalRead(DIGITAL_PIN));
//}
if \text{(val==-1)} s+="Salah Request.<br> Coba /buka, /read.";
}
s+="\langlehtml>\n";
// Send the response to the client
client.print(s);
delay(100);
Serial.println("Client disonnected");
client.flush();
// The client will actually be disconnected 
// when the function returns and 'client' object is detroyed
}
```